## **How to Disable or Edit Outdated ReadBasix Score Warning**

**1**

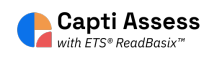

Login to your Capti district admin account. Only district admin Capti members can access the following settings.

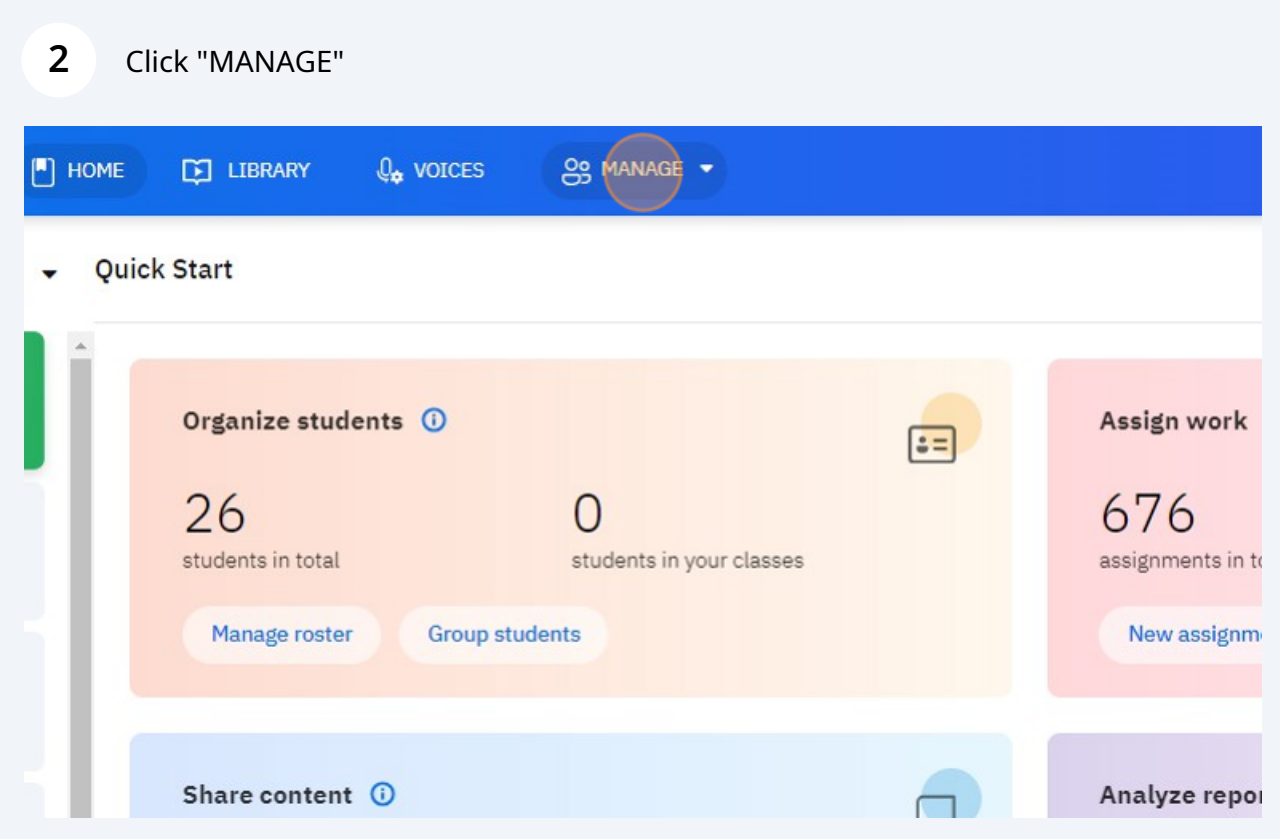

## Click "Organization"

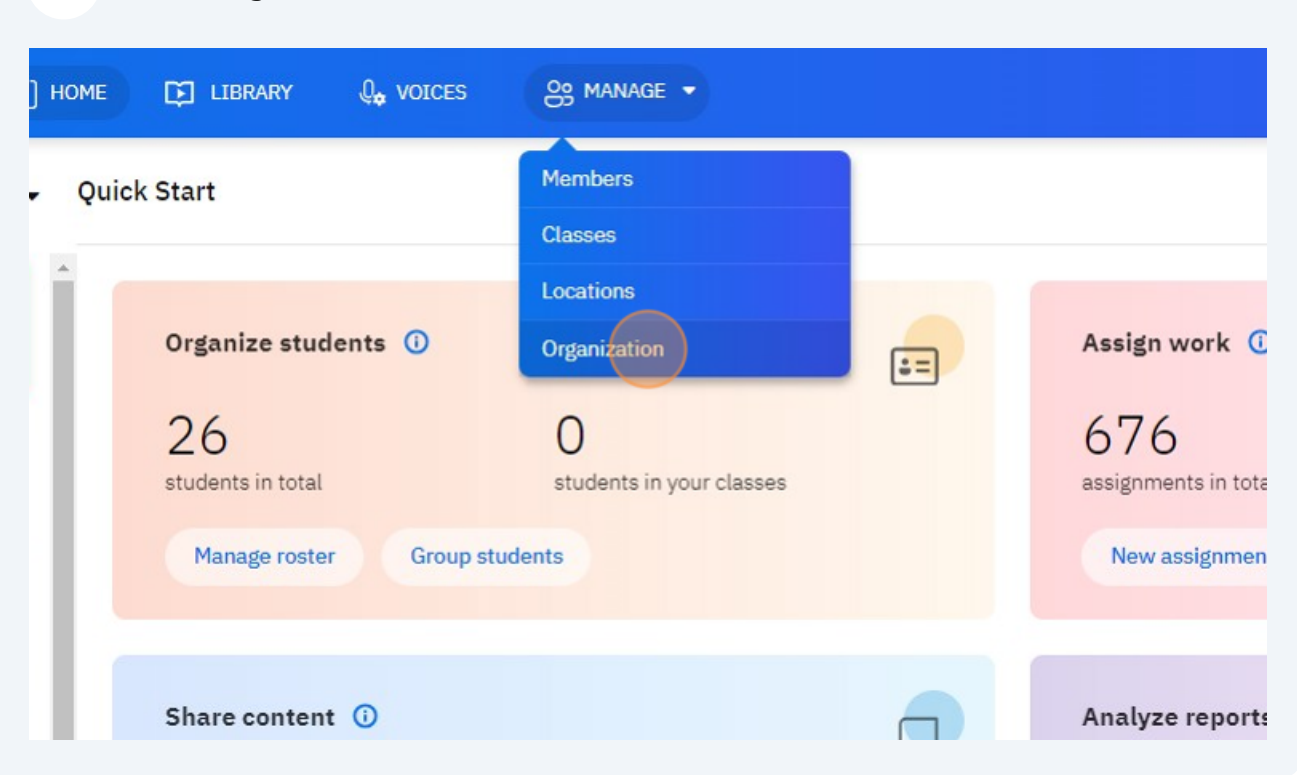

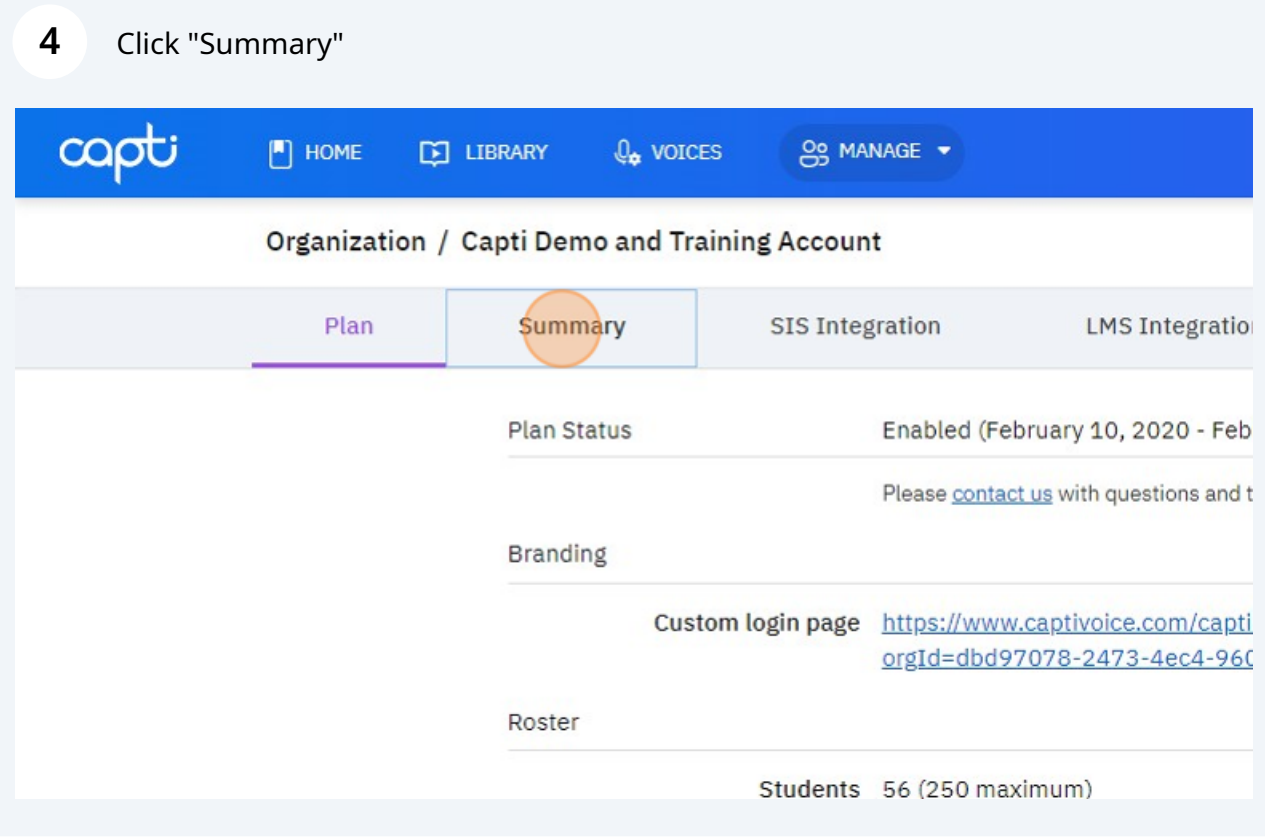

## Click this dropdown. Select Enabled or Disabled.

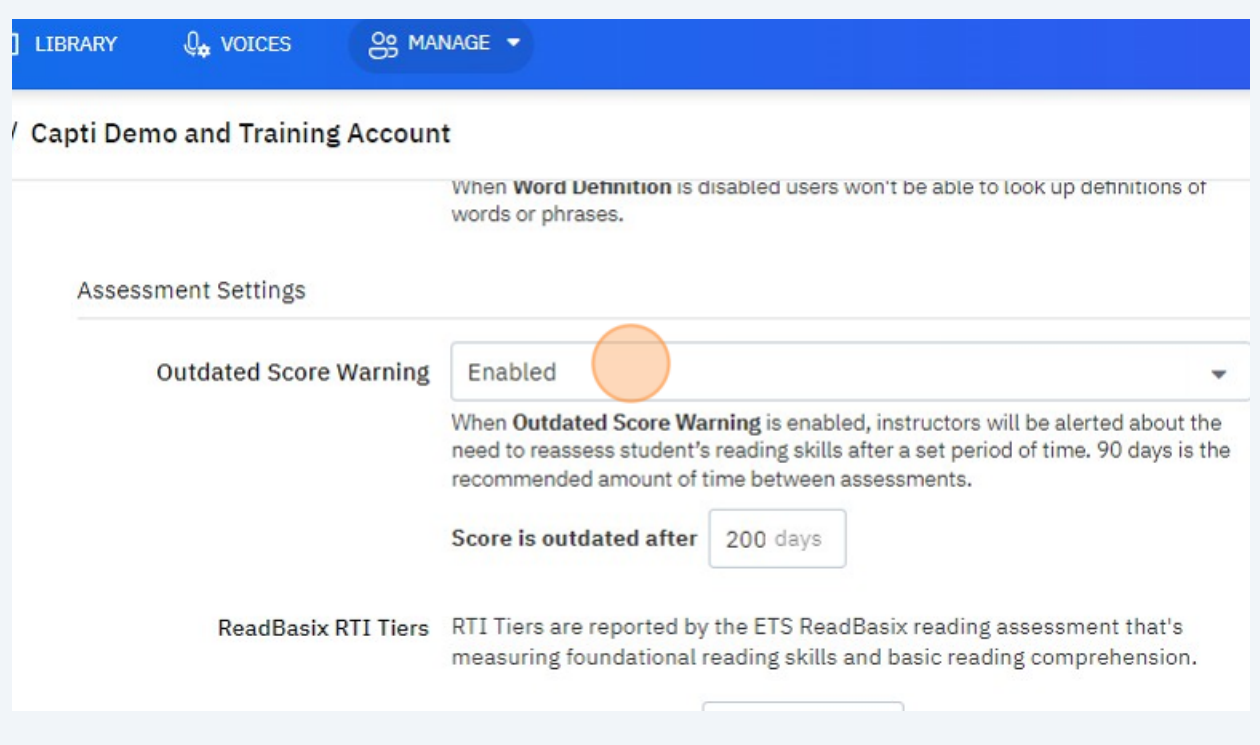

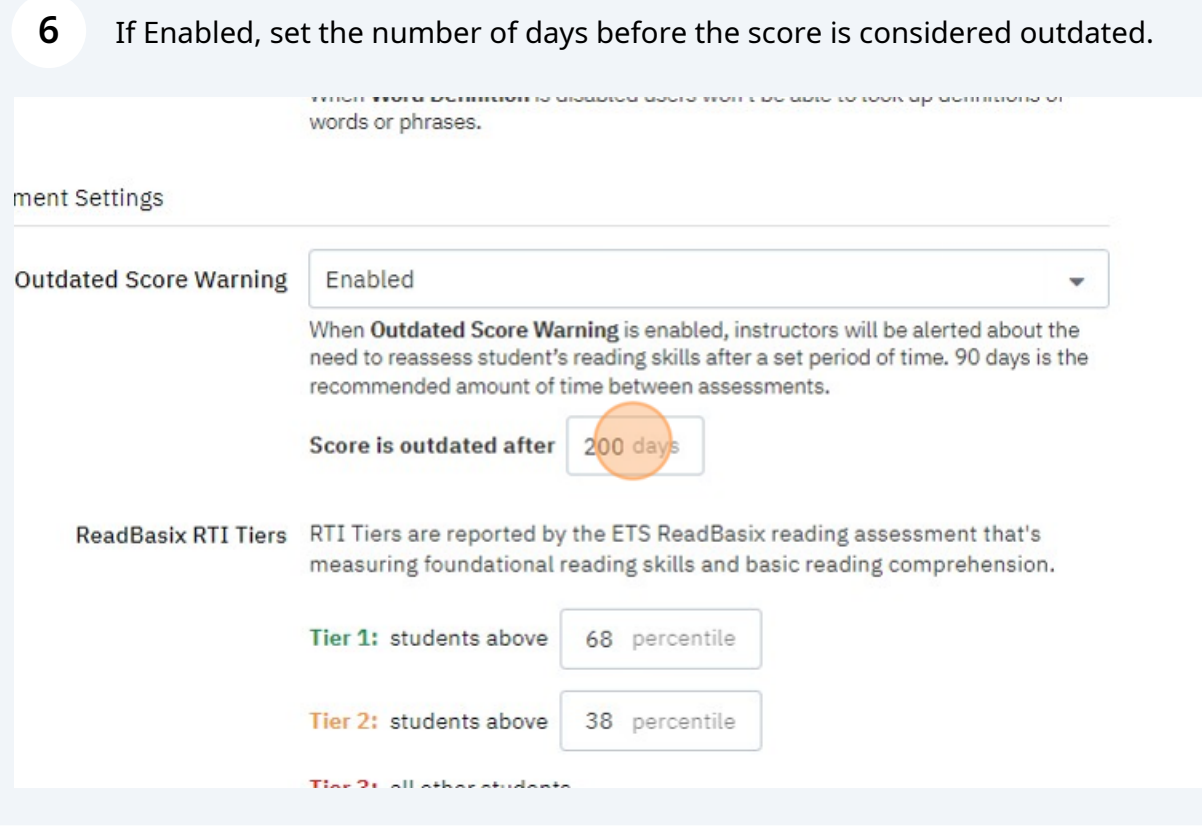

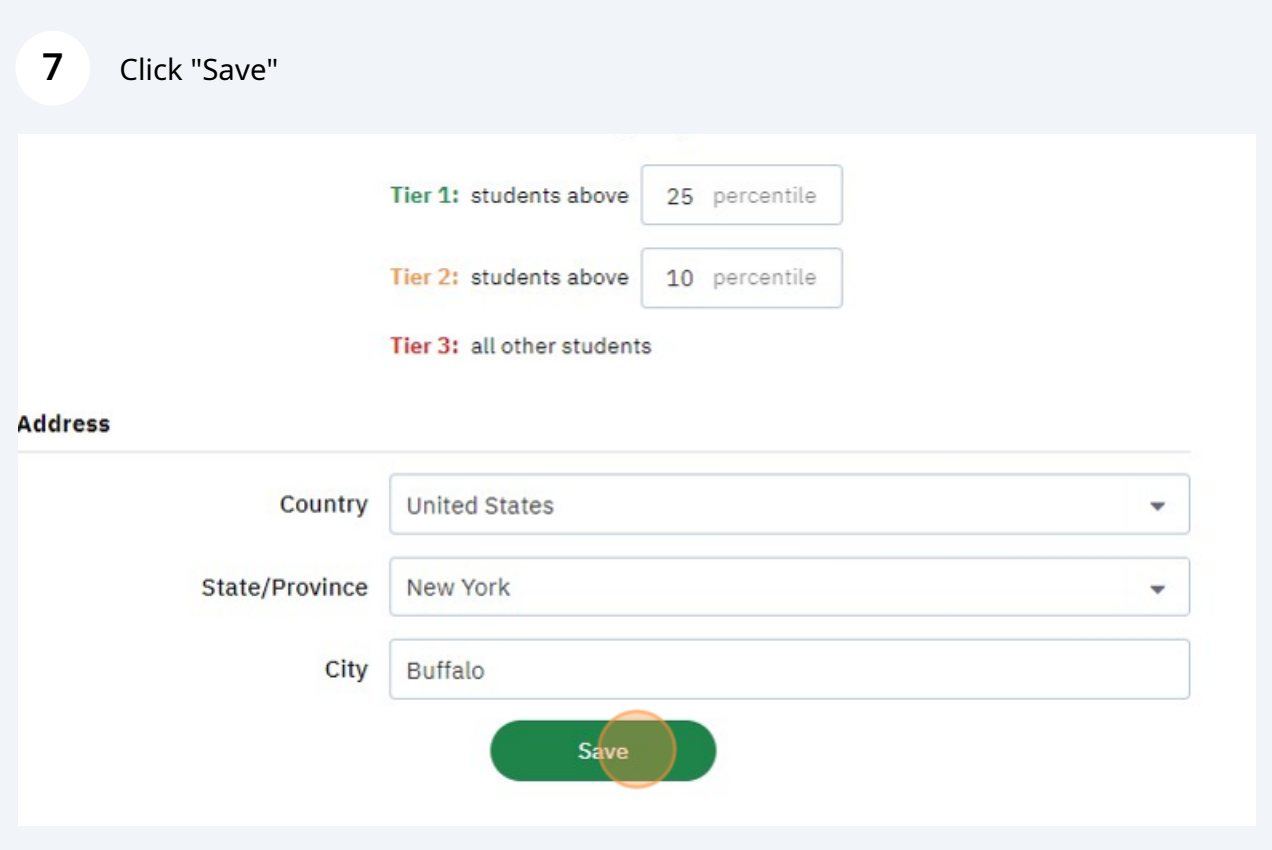